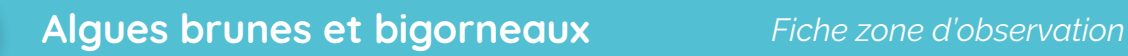

Pour pouvoir analyser vos données, les scientifiques ont besoin de connaître le contexte dans lequel vous avez réalisé vos observations : l'estran est-il entouré par une ville ? se trouve-t-il dans le nord ou le sud de la façade Atlantique ? Toutes ces informations sont susceptibles d'expliquer la répartition des algues et bigorneaux observés. Cette description de l'environnement proche est appelée « Zone d'observation » sur le site Vigie-Nature École (accessible depuis votre menu utilisateur). Pour vous permettre de préparer la création de vos zones d'observations, voici une liste des informations qui vous seront demandées.

## **Que va-t-on vous demander ?**

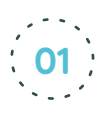

## **La localisation précise de votre zone d'observation**

 $\rightarrow$  Adresse complète avec la possibilité de positionner plus précisément le curseur sur la carte (par exemple, pour placer le curseur sur la plage étudiée).

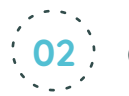

**C'est tout !**

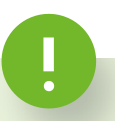

## **Bon à savoir !**

Une fois votre zone d'observation créée, elle sera immédiatement accessible à vos élèves et le restera tant que vous ne changez pas d'établissement. Pensez à la mettre à jour si des modifications y sont apportées.

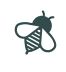

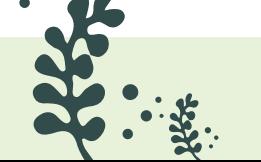

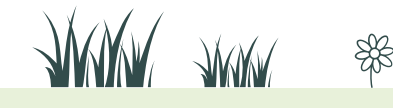